## **ServiceBond**

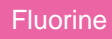

**Perspectium ServiceBond integrations** (previously **SIAM integrations** ) are frameworks for multidirectional syncing of cloud application data. ServiceBond integrations are handled by the **Perspectium Mesh**, which routes data to connected application endpoints. You can also set up data integration with on-premises applications and databases using Perspectium's [Repeater Agent](http://wiki.perspectium.com/doku.php?id=repeaterj_agent).

And to help you track the status of and troubleshoot your Service Integration messages, **Data Guarantee** creates receipts for dynamic shares and bulk shared data.

**To get started, choose a Perspectiumsupported ServiceBond application from the list below:**

**[Amazon Web Services \(AWS\)](https://docs.perspectium.com/display/fluorine/ServiceBond+for+AWS)**

**[Jira](http://wiki.perspectium.com/doku.php?id=servicenow_jira_installation)**

**[ServiceNow](https://docs.perspectium.com/display/gold/Service+Gateway+for+ServiceNow)**

**[Freshservice](https://docs.perspectium.com/display/fluorine/ServiceBond+for+Freshservice)**

**[Freshdesk](https://docs.perspectium.com/display/fluorine/ServiceBond+for+Freshdesk)**

**[Ivanti](https://docs.perspectium.com/display/fluorine/ServiceBond+for+Ivanti)**

**[CA Rally](http://wiki.perspectium.com/doku.php?id=servicenow_rally_installation)**

**[BMC Remedy](http://wiki.perspectium.com/doku.php?id=servicenow_remedy_installation)**

**[Cherwell](http://wiki.perspectium.com/doku.php?id=servicenow_cherwell_installation)**

**[Microsoft SharePoint](http://wiki.perspectium.com/doku.php?id=siam_sharepoint)**

**[OpsRamp](http://wiki.perspectium.com/doku.php?id=servicenow_to_opsramp)**

**[Zendesk](http://wiki.perspectium.com/doku.php?id=siam_zendesk)**

**[NetSuite](http://wiki.perspectium.com/doku.php?id=siam_netsuite)**

## **Similar topics**

- [Add ServiceNow attachment.uploaded script action for](https://docs.perspectium.com/display/fluorine/Add+ServiceNow+attachment.uploaded+script+action+for+Freshdesk)  [Freshdesk](https://docs.perspectium.com/display/fluorine/Add+ServiceNow+attachment.uploaded+script+action+for+Freshdesk)
- [Create custom Freshservice ticket fields](https://docs.perspectium.com/display/fluorine/Create+custom+Freshservice+ticket+fields)
- [Create Freshservice workflows](https://docs.perspectium.com/display/fluorine/Create+Freshservice+workflows)
- [Create Perspectium Inserts ServiceNow workflow](https://docs.perspectium.com/display/fluorine/Create+Perspectium+Inserts+ServiceNow+workflow)
- [Create Perspectium Updates ServiceNow workflow](https://docs.perspectium.com/display/fluorine/Create+Perspectium+Updates+ServiceNow+workflow)

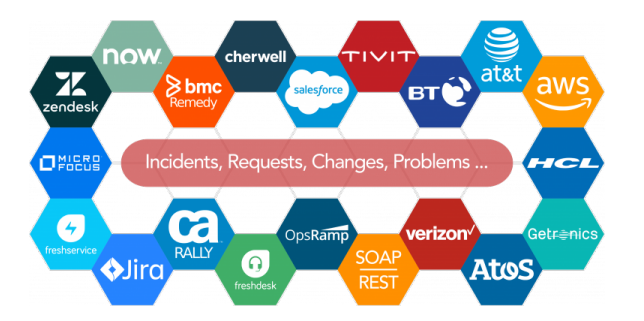

## **Contact Perspectium Support**

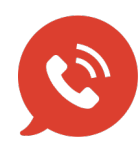

**US: [1 888 620 8880](tel:18886208880) UK: [44 208 068 5953](tel:442080685953)**

**[support@perspectium.com](mailto:support@perspectium.com)**